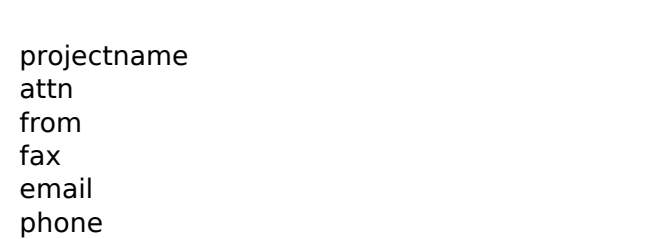

## 1 1

- 1
- 1
- 1
- 1